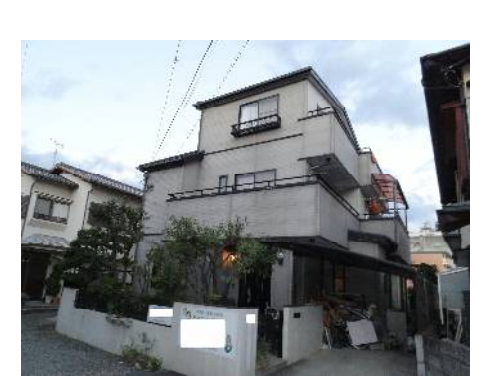

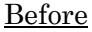

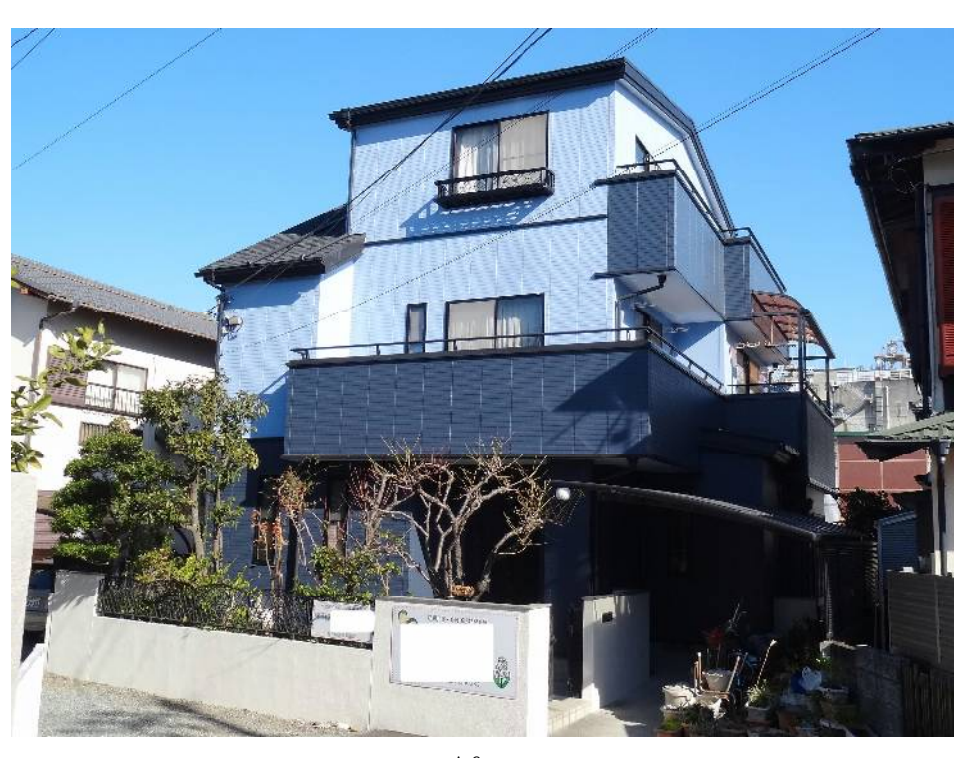

After

初対面の印象は、真面目な方で何でも相談にのってくれそうな頼りがいのある方だなと 思いました。実際その通りの方でした。

外壁のカラーはなかなかイメージがわかず、シュミレーションを見せていただいても迷 ってばかりで、何度も来ていただきアドバイスをいただきました。完成するまで心配でし たが、近所の方から「いい色ですね。」と言われ、内心嬉しかったです。

工事中の職人さん達は、礼儀正しく感じがよい方達で仕事も細かい所まで丁寧でした。 寒い日もあり大変だったと思います。

価格については、他の業者には、見積等依頼しなかったので比較できませんが私どもは、 地元の業者にお願いしようと決めていたので、妥当だったのではと思います。しかし、屋 根工事について状況がひどく追加金額になってしまったことは予想外でした。

工事前と工事過程の様子をファィルしていただき参考になりました。鉢や小物など預か っていただき助かりました。

工事中、細かい所まで配慮していただきありがとうございました。 素晴らしい出来上がりに家族一同満足しております。

ありがとうございました。